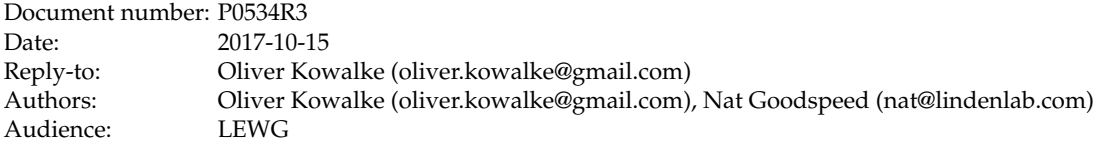

# <span id="page-0-0"></span>**call/cc (call-with-current-continuation): A low-level API for stackful context switching**

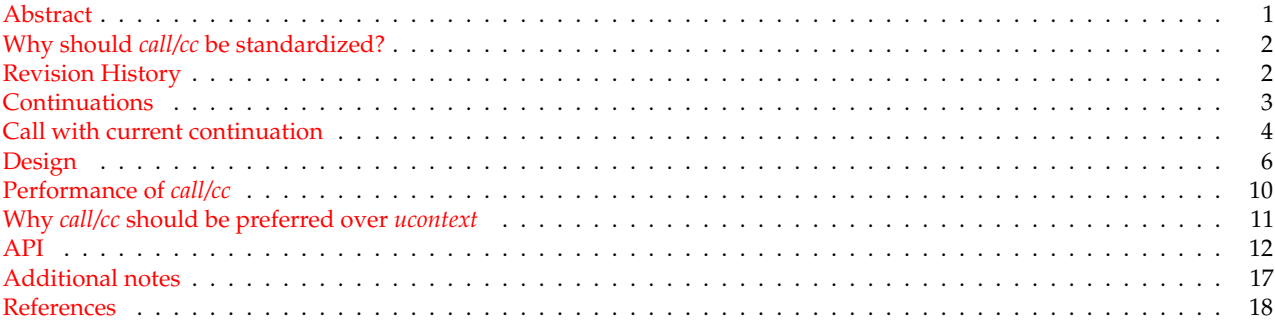

## <span id="page-0-1"></span>**Abstract**

This document proposes a C++ equivalent to the well-known concept **call-with-current-continuation** (abbreviated **call/cc**). This facility permits a program written in portable C++ to delegate processing to distinct lightweight execution agents nested within a thread. Within this proposal, the terms **context**, **execution context** and **context of execution** all refer interchangeably to an execution agent of this form.

Within this proposal, the unadorned term "thread" means a std::thread (or **kernel thread**). When the Standard's more general term "thread of execution" is intended, it is spelled out in full.

With *call/cc*, processing in a given thread may be further subdivided into multiple contexts. Each such context qualifies as a "thread of execution" according to the definition in the Standard. However, within a given thread, control is cooperatively passed from one context to another.

This has a couple of important implications:

- In each thread in a process, exactly one context is running at any given time. All others are **suspended.**
- The running context on a thread continues running until it explicitly **resumes** some other context. The act of resuming another context suspends the previously-running context. This transfer of control, in which one context suspends and another resumes, is **context-switching.**
- There are no data races between contexts running on the same thread.

It may be desirable to invent a less overloaded term for lightweight stackful mutually-exclusive execution agents nested within a thread. The term "context" is used for now because "context-switching" is a well-established term of art.

The kind of context-switching presented in this proposal is called **stackful** because each context requires some implementation of the C++ stack. C++ code running on a particular context may transparently call ordinary C++ functions. In contrast to the co\_await facility (proposed separately<sup>[1](#page-17-0)</sup>), this permits encapsulation. A function that suspends (by resuming some other context) needs no special signature. Its caller need not be aware that it might suspend. It need not call that function in any special way.

This supports use cases that cannot be addressed with co\_await alone.

Also in contrast to the co\_await facility, this proposal requires no changes to the core C++ language. *call/cc* is presented as a library facility, albeit a library that cannot be implemented in portable C++. This is why it is desirable to incorporate it into the International Standard.

Consider the following bullets from P0559R0:<sup>[3](#page-17-1)</sup>

- Avoid 'compiler magic' when possible
- Prefer library solutions over language changes if feasible

The proposed *call/cc* facility is intended to be foundational. While of course application coders are free to use the *call/cc* API, its real promise is in supporting higher-level abstractions.

## <span id="page-1-0"></span>**Why should** *call/cc* **be standardized?**

The *call/cc* facility cannot itself be implemented in portable C++. The present implementation,<sup>[9](#page-17-2)</sup> maintained by a single author, supports a small set of current platforms available to that author. Should *call/cc* be integrated into the Standard, it will become universally available.

Moreover, correct support for certain platforms might involve undocumented complexity. The runtime vendor is best positioned to implement the specified functionality.

Compiler awareness of this facility could enable certain optimizations as well:

- The compiler might be able to analyze the code to be launched on a new *call/cc* context and determine an optimal stack size for that context.
- The compiler might be able to determine that not all registers need be preserved across a particular context switch.
- For certain use cases, the compiler might be able to optimize away context-switching altogether. Promising work has been done in this area for the co\_await facility.<sup>[1](#page-17-0)</sup>

## <span id="page-1-1"></span>**Revision History**

This document supersedes P0534R[2](#page-17-3).<sup>2</sup>

Changes since P0534R2:

• simpler API (transfer of data discarded)

## <span id="page-2-0"></span>**Continuations**

A continuation is an abstract concept that represents the context state at a given point during the execution of a program. That implies that a continuation represents the remaining steps of a computation.

As a **basic, low-level primitive** it can be used to implement control structures like coroutines, generators, lightweight threads, cooperative multitasking (fibers), backtracking, non-deterministic choice. In classic event-driven programs, organized around a main loop that fetches and dispatches incoming I/O events, certain asynchronous I/O sequences are logically sequential. Use of continuations permits writing and maintaining code that looks and acts sequential, even though from time to time it may suspend while asynchronous I/O is pending.

C and C++ already use implicit continuations: when running code calls a function, then a (hidden) continuation (the remaining steps after the function call) is created. This continuation is resumed when the function returns. For instance the x86 architecture stores the (hidden) continuation as a return address on the stack.[∗](#page-2-1)

Continuations exposed as **first-class continuations** can be passed to and returned from functions, assigned to variables or stored into containers. With first-class continuations, a language can explicitly **control the flow of execution** by suspending and resuming continuations, enabling control to pass into a function at exactly the point where it previously suspended. Making the program state visible via first-class continuations is known as **reification**.

The remainder of the computation derived from the current point in a program's execution is called the **current continuation**. *call/cc* captures the **current continuation** and passes it to the function invoked by *call/cc*.

Continuations that can be called multiple times are named **full continuations**.

**One-shot continuations** can only resumed once: once resumed, a **one-shot continuation** is invalidated. **Full continuations** are **not** considered in this proposal because of their nature, which is problematic in C++. Full continuations would require copies of the stack (including all stack variables), which would violate C++'s RAII pattern.

In contrast to *call/cc* that captures the **entire remaining** continuation, the operators *shift* and *reset* create a so-called **delimited continuation**. A delimited continuation represents a slice of the program context. Operator *reset* delimits the continuation, i.e. it determines where the continuation starts and ends, while *shift* **reifies** the continuation. **Delimited continuations** are **not** part of this proposal. However, delimited continuation functionality can be built on *call/cc*.

<span id="page-2-1"></span><sup>∗</sup>Other (RISC) architectures use a special micro-processor register for this purpose.

## **Call with current continuation**

*call/cc* (abbreviation of 'call with current continuation') is a universal control operator (well-known from languages like Scheme, Ruby, Lisp ...) that captures the **current continuation** (the sequence of instructions after *call/cc* returns) as a **first-class object** and passes it to a function that is executed in a newly-created execution context.

std::callcc() is the C++ equivalent to *call/cc*, preserving the **call state** and the **program state** (variables).

When code running in some *original* context calls resume() on some std::continuation instance target, the *original* context is saved and the target continuation is restored in its place, so that program flow will continue at the point at which the target continuation was originally captured. The captured *original* continuation then becomes the *return value* of the std:: callcc() invocation in target.

std::continuation is a **one-shot continuation**: it can be resumed at most once, is only move-constructible and move-assignable.

```
std::continuation foo(std::continuation && caller) {
    while (caller) {
       std::cout << "foo\n";
       caller= \frac{1}{4}caller.resume(); // (1)}
    return std::move(caller);
}
std::continuation foo_ct= // (2)
                     std::callec(foo); // (0)while (foo_ct) {
   std::cout << "bar\n";
    foo_ct= // (5)foo ct.resume(); // (3)}
output:
    foo
   bar
    ...
```
The std::callcc(foo) call at (0) captures the **current continuation**, entering function foo() while passing the captured continuation as argument caller.

As long as continuation caller is valid,  $"\text{foo}"$  is passed to standard output.

The expression caller.resume() at (1) resumes the original continuation represented within  $f \circ \circ$  () by caller and transfers back the control of execution to main(). On return from std::callcc(foo), the assignment at (2) sets foo\_ct to the **current continuation** as of (1).

The call to  $f \circ \text{o}_c$  resume() at (3) resumes function  $f \circ \text{o}_c$ , returning from the resume() call at (1) and executing the assignment at (4). Here we replace the std:: continuation instance caller invalidated by the resume() call at (1) with the new instance returned by that same resume () call.

Function std::callcc() captures the **current continuation** and enters the given function immediately, while resume() returns control back to the continuation saved in  $\star$ this.

The presented code prints out "foo" and "bar" in a endless loop.

Data can be transferred between two continuations via global pointer, calling wrappers (like std::bind) or lambda captures.

```
int a;
std::continuation lambda=
    std::callec( // (0)
        [&a](std::continuation && c){
            a=0;
```

```
int b=1;
            for(j;j) {
                caller=caller.resume(); \frac{1}{1}int next=a+b;
                a=b;
                b=next;
            }
            return std::move(caller);
        });
for (int j=0; j<10; ++j) {
   std::cout << a << " "; // (2)
    lambda=lambda.resume(); // (3)
}
output:
    0 1 1 2 3 5 8 13 21 34
```
<span id="page-4-0"></span>Variable a is captured by reference by the lambda and used to transfer the computed fibonnaci number.

The invocation of std::callcc() at (0) immediately enters the lambda, passing the **current continuation**. The lambda calculates the fibonacci number using local variables a, b and next. The calculated fibonacci number is stored in a and the execution control returns via resume() at (1). lambda now represents the continuation of the lambda. The computed fibonacci number is printed at (2). At (3) the lambda is entered again in order to compute the next fibonacci number.

## **Design**

**std::callcc() as a factory function** Every valid std::continuation instance is synthesized by the std::callcc() facility:

- as a parameter passed into the function called by  $\text{std}$ :  $\text{callec}$  () or  $\text{resume\_with}$  ()
- as the value returned by std::callcc(), resume() or resume\_with().

This is intentional for consistency with the  $\frac{call}{cc}$  facility in other languages.<sup>[4,](#page-17-4)[5](#page-17-5)</sup>

**Footprint** std::continuation contains only its **stack pointer** as member variable. It should typically be no larger than one pointer.

**Passing data** Data can be transferred between two continuations via global pointer, calling wrappers (like std::bind) or lambda captures.

```
int i=1;
std::continuation lambda=
    std::callcc( // (0)[&i](std::continuation && caller){
            std::cout << "inside lambda,i==" << i << std::endl;
            i+=1; // (1)
            caller=caller.resume(); // (2)return std::move(caller); // (4)
        });
std::cout << "i ==" << i << std::endl;
lambda=lambda.resume(); // (3)
output:
   inside lambda,i==1
   i == 2
```
The callcc() call at  $(0)$  enters the lambda and passes 1 into the new context. The value is incremented by one, as shown by (1). The expression caller.resume() at (2) resumes the original context (represented within the lambda by caller). The call to lambda.resume() at (3) resumes the lambda, returning from the caller.resume() call at (2). We replace the std::continuation instance caller invalidated by the resume() call at (2) with the new instance returned by that same resume() call.

Finally the lambda returns (the updated) caller at (4), terminating its context.

Since the updated caller represents the continuation suspended by the call at  $(3)$ , control returns to main().

However, since context lambda has now terminated, the updated lambda is invalid. Its operator bool() returns false; its operator! () returns true.

**main() and thread functions** main() as well as the *entry-function* of a thread can be represented by a continuation. That std::continuation instance is synthesized when the running context suspends, and is passed into the newlyresumed context.

```
int main() {
    std::continuation lambda=
        std::callcc( // (0)
            [ (std::continuation && caller) { // (1)
                return std::move(caller); // (2)
            });
    return 0;
```

```
}
```
The callcc() call at (0) enters the lambda. The std::continuation caller at (1) represents the execution context of main() . Returning caller at (2) resumes the original context, switching back to main() .

*call/cc* **and std::thread** Any context represented by a valid std::continuation instance is necessarily suspended.

It is only valid to resume a std::continuation instance on the thread on which it was initially launched.

**Termination** There are a few different ways to terminate a given context without terminating the whole process, or engaging undefined behavior.

- Return a valid continuation from the *entry-function*.
- Call std::unwind\_context() with a valid continuation. This throws a std::unwind\_exception\_instance that binds that continuation.
- **[LEWG: Should we publish the std::unwind\_exception constructor that accepts std::continuation ? Then another supported way would be to construct and throw std::unwind\_exception "by hand," which is what std::unwind\_context() does internally.]**
- Call std::continuation::resume\_with(std::unwind\_context). This is what ~continuation() does. Since std::unwind\_context() accepts a std::continuation, and since resume\_with() synthesizes a std::continuation and passes it to the subject function, this terminates the context referenced by the original std::continuation instance and switches back to the caller.
- Engage  $\sim$  continuation(): switch to some other context, which will receive a std:: continuation instance representing the current context. Make that other context destroy the received std::continuation instance.

When the *entry-function* invoked by std::callcc() returns a valid std::continuation instance, the running context is terminated. Control switches to the context indicated by the returned std::continuation instance.

Returning an invalid std::continuation instance (operator bool() returns false) invokes undefined behavior.

If the *entry-function* returns the same  $std:$ : continuation instance it was originally passed (or rather, the most recently updated std::continuation returned from std::callcc() or the previous instance's resume() ), control returns to the context that most recently resumed the running context. However, the *entry-function* may return (switch to) any reachable valid std::continuation instance.

*Calling* std::continuation::resume() means: "Please switch to the indicated context; I am suspending; please resume me later."

*Returning* a particular std::continuation means: "Please switch to the indicated context; and by the way, I am done."

<span id="page-6-0"></span>**Exceptions** In general, if an uncaught exception escapes from the *entry-function*, std::terminate is called. There is one exception: std::unwind\_exception . The std::callcc() facility internally uses std::unwind\_exception to clean up the stack of a suspended context being destroyed. This exception must be allowed to propagate out of an *entry-function*.

A correct *entry-function* try / catch block looks like this:

```
try \cdot// ... body of context logic ...
} catch (std::unwind_exception const&) {
   // do not swallow unwind_exception
   throw;
} catch (...) {
   // ... log, or whatever ...
}
```
Of course, if you do not expect the *entry-function* or anything it calls to throw exceptions, you need no try / catch block.

If a resume\_with() function throws an exception that you expect to catch in the context's *entry-function*, it is good practice to bind into the exception object the continuation passed to the resume\_with() function so that the *entry-function*'s catch clause can return that continuation.

**Inject function into suspended context** Sometimes it is useful to inject a new function (for instance, to throw an exception) into a suspended context. For this purpose you may call resume\_with(Fn  $&\infty$  fn), passing the function fn() to execute.

Let's say that the context represented by the  $std::continuation$  instance  $ctx$  has called a function suspender(), which has called std::continuation::resume() and is now suspended. You intend to inject function fn() into context ctx as if suspender()'s resume() call had directly called fn().

Like an *entry-function* passed to std::callcc(), fn() must accept std::continuation&& and return std::continuation . The std::continuation instance returned by  $fn()$  will, in turn, be returned to suspender() by resume().

Suppose that code running on the program's main context calls  $std:callcc()$ , thereby entering the first lambda shown below. This is the point at which mc is synthesized and passed into the lambda at (0).

Suppose further that after doing some work  $((1)$  through  $(5)$ ), the lambda calls  $mc$ . resume(), thereby switching back to the main context. The lambda remains suspended in the call to  $mc$ . resume() at (6).

At (8) the main context calls  $f$  ct.resume with() where the passed lambda accepts continuation  $\&\&\&\$ . That new lambda is entered in the context of the suspended lambda. It is as if the mc.resume() call at (6) directly called the second lambda.

The function passed to resume\_with() has almost the same range of possibilities as any function called on the context represented by f\_ct. Its special invocation matters when control leaves it in either of two ways:

- 1. If it throws an exception, that exception unwinds all previous stack entries in that context (such as the first lambda's) as well, back to a matching catch clause.<sup>\*</sup>
- 2. If the function returns, the returned std:: continuation instance is returned by the suspended mc.resume() (or std::callcc(), or resume\_with()) call.

```
int data = 0;
std::continuation f_ct= // (3)
    std::callcc([&data](std::continuation && mc) { // (0)
                std::cout << "fl: entered first time: " << data << std::endl; // (1)
                data+=1;
                mc = // (5)
                   mc.resume(); // (2)std::cout << "f1: entered second time: " << data << std::endl;
                data+=1;
                mc = // (10)
                   mc.resume(); // (6)std::cout << "f1: entered third time: " << data << std::endl; // (11)
                return std::move(mc); // (12)
            });
std::cout << "f1: returned first time: " << data << std::endl;
data+=1;
f ct = 1/(7)f_ct.resume(); // (4)std::cout << "f1: returned second time: " << data << std::endl;
data+=1;
f_{ct} = // (13)f_ct.resume_with([&data](std::continuation && mc){ // (8)
                        std::cout << "f2: entered: " << data << std::endl;
                        \text{data}=-1return std:: move ( mc); // (9)});
std::cout << "f1: returned third time" << std::endl;
output:
   f1: entered first time: 0
   f1: returned first time: 1
   f1: entered second time: 2
   f1: returned second time: 3
   f2: entered: 4
   f1: entered third time: -1
    f1: returned third time
```
Control passes from  $(0)$  to  $(1)$  to  $(2)$ , and so on.

The  $f_{\text{ct.result}}$  resume\_with(<lambda>) call at (8) passes control to the second lamba on the context of the first lambda.

As usual, resume\_with() synthesizes a std::continuation instance representing the calling context, passed into the lambda as mc. This particular lambda returns mc unchanged at (9); thus that mc instance is returned by the resume()

<span id="page-7-0"></span><sup>∗</sup>As stated in [Exceptions,](#page-6-0) if there is no matching catch clause in that context, std::terminate() is called.

call at (6) and assigned at (10).

Finally, the first lambda returns at (12) the mc variable updated at (10), switching back to the main context.

**std::callcc() immediately enters new context** std::callcc() creates a new context and immediately calls its passed *entry-function* on that new context.

This is intentional for consistency with the *call/cc* facility in other languages. $4,5$  $4,5$ 

Moreover, this behavior prevents a problematic usage. Suppose we had a callcc\_deferred() which would create a new context but immediately return to its caller. The newly-created context would first be entered by calling resume() on the returned std::continuation instance.

```
std::continuation newcontext = std::callcc_deferred(entry_function);
newcontext = newcontext.resume();
```
But now consider this scenario:

```
std::continuation newcontext = std::callcc_deferred(entry_function);
newcontext = newcontext.resume_with(injected_function);
```
#### What should happen here?

resume\_with() is supposed to call injected\_function() as if it had been directly called by entry\_function() – rather, by the context-switch operation most recently executed by entry\_function(). But since entry\_function() has never yet been entered, it hasn't executed any context-switch operation. Indeed, it does not yet have a stack frame.

Should injected\_function() *become* the *entry-function* for newcontext, displacing entry\_function() entirely?

With the present API, to quickly resume the caller's context rather than prioritizing the new context, the *entry-function* passed to std::callcc() can immediately context-switch back to its caller by calling resume() on its passed-in std::continuation :

```
std::continuation entry_function(std::continuation&& caller) {
    caller = caller.resume();
    // ...
}
```
A more generic wrapper for that behavior could look something like this:

```
template<typename Fn>
std::continuation callcc_deferred(Fn&& fn) {
   return std::callcc([auto fn=std::forward<Fn>(fn)](std::continuation&& caller){
       return fn(caller.resume());
    });
}
```
Note that since suspend\_immediately() *has* been entered, it is perfectly valid for the caller of callcc\_deferred() to call resume\_with() on the returned std::continuation .

**resume() invalidates std::continuation** The academic literature distinguishes *full continuations* from *one-shot continuations.* A full continuation can be resumed multiple times, which would be not merely difficult to implement but semantically problematic in C++. The std::continuation proposed in this paper is a one-shot continuation. Its resume() method immediately invalidates the instance; that instance may no longer be resumed.

Consider an implementation in which std::continuation stores a pointer into the processor's stack area. Once that std::continuation is resumed, the formerly-suspended function will eventually return, destroying its stack frame. Some other function will reuse the space in some completely different way. Or perhaps not; that location in the reserved stack area may remain uninitialized memory.

It would be dramatically bad if that std:: continuation instance retained the old pointer into the stack area, and consuming code mistakenly attempted to resume that same std::continuation again. Invalidating the std::continuation allows consuming code to detect the difference between a std: : continuation that has not yet been resumed and one that has.

**Stack destruction** On construction of a context with  $std::callcc()$  a stack is allocated. If the *entry-function* returns, the stack will be destroyed. If the function has not yet returned and the [\(destructor\)](#page-12-0) of the std::continuation instance representing that context is called, the stack will be unwound and destroyed.

For this purpose member-function resume\_with() is called with std::unwind\_context() as argument. The execution context will be temporarily resumed and std::unwind\_context() is invoked. Function std::unwind\_context() throws exception std::unwind\_exception. \* The exception is caught by the first frame on the stack: the one created by std::callcc(). Control is switched back to the context that called ~continuation() and the stack gets deallocated.

The StackAllocator's deallocate operation is called on the context that invoked ~continuation().

The stack on which main() is executed, as well as the stack implicitly created by std::thread's constructor, is allocated by the operating system. Such stacks are recognized by std::continuation , and are not deallocated by its destructor.

<span id="page-9-0"></span>**Stack allocators** are used to create stacks.

Stack allocators might implement arbitrary stack strategies. For instance, a stack allocator might append a guard page at the end of the stack, or cache stacks for reuse, or create stacks that grow on demand.

Because stack allocators are provided by the implementation, and are only used as parameters of  $std::cal|$ , the StackAllocator concept is an implementation detail, used only by the internal mechanisms of the *call/cc* implementation. Different implementations might use different StackAllocator concepts.

However, when an implementation provides a stack allocator matching one of the descriptions below, it should use the specified name.

Possible types of stack allocators:

- protected\_fixedsize: The constructor accepts a size\_t parameter. This stack allocator constructs a contiguous stack of specified size, appending a guard page at the end to protect against overflow. If the guard page is accessed (read or write operation), a segmentation fault/access violation is generated by the operating system.
- fixedsize: The constructor accepts a size\_t parameter. This stack allocator constructs a contiguous stack of specified size. In contrast to protected\_fixedsize, it does not append a guard page. The memory is simply managed by std::malloc() and std::free(), avoiding kernel involvement.
- segmented: The constructor accepts a  $size_t$  parameter. This stack allocator creates a segmented stack<sup>[6](#page-17-6)</sup> with the specified initial size, which grows on demand.[†](#page-9-3)

It is expected that the StackAllocator's allocation operation will run in the context of the std::callcc() call (before control is passed to the new context), and that the StackAllocator's deallocation operation will run in the context of the ~continuation() call (after control returns from the destroyed context). No special constraints need apply to either operation.

## <span id="page-9-1"></span>**Performance of** *call/cc*

On modern architectures suspending/resuming continuations takes very few CPU cycles.  $\ddot{\text{+}}$ 

<span id="page-9-2"></span><sup>∗</sup>std::unwind\_exception binds an instance of std::continuation that represents the continuation that called resume\_with().

<span id="page-9-3"></span> $\dagger$ An implementation of the segmented StackAllocator necessarily interacts with the C++ runtime. For instance, with gcc, the Boost.Context<sup>[9](#page-17-2)</sup> library invokes the \_\_splitstack\_makecontext() and \_\_splitstack\_releasecontext() intrinsic functions.<sup>[7](#page-17-7)[,8](#page-17-8)</sup>

<span id="page-9-4"></span><sup>‡</sup>callcc() from boost.context takes 16 CPU cycles on Intel E5 2620 v4, SYS V.

## **Why** *call/cc* **should be preferred over** *ucontext*

**stack represents the continuation** In contrast to *ucontext*, *call/cc* uses the stack as storage for the suspended execution context (the content of the registers).

- only the target has to be provided at resumption (swapcontext () required source and target)
- current execution context is already represented by the stack to which the stack-pointer points
- suspended execution context is passed as continuation (parameter) to the resume operation
- no need for a global pointer that points to the current execution context
- main() and each thread's *entry-function* integrate seamlessly with *call/cc* because the stack of main() , or the thread, already represents the continuation of that context

**aggregation of stack address** A instance of std::continuation contains the stack address of a suspended execution. std::continuation :

- represents the continuation of a suspended context
- prevents accidentally copying the stack
- prevents accidentally resuming a context that was previously resumed
- prevents accidentally resuming the running execution context
- prevents accidentally resuming an execution context that has already terminated (computation has finished)
- manages lifespan of an explicitly-allocated stack: the stack is deallocated when std::continuation goes out of scope

Of course a *ucontext*-like standard API would be possible, but in C++ we can do much better with very little abstraction cost.

std::continuation stores a pointer. std::continuation::resume():

- optionally tests for nullptr
- 
- stores nullptr to invalidate \*this
- calls assembly code for stack switch.

## <span id="page-10-0"></span>**Disadvantages of** *ucontext*

- deprecated since POSIX.1-2004d and removed in POSIX.1-2008
- makecontext violates C99 standard (function pointer cast and integer arguments)
- makecontext arguments in var-arg list are required to be integers; passing pointers is not guaranteed to work (especially on platforms where pointers are larger than integers)
- swapcontext calls into the kernel, consuming many CPU cycles (two orders of magnitude)
- does not prevent accidentally copying the stack
- does not prevent accidentally resuming the running execution context
- does not prevent accidentally resuming an execution context that has already terminated (computation has finished)
- does not manage lifespan of an explicitly-allocated stack

## **API**

**std::continuation** declaration of class std::continuation

```
class continuation {
public:
   continuation() noexcept;
   ~continuation();
   continuation( continuation && other) noexcept;
   continuation & operator=( continuation && other) noexcept;
   continuation( continuation const& other) noexcept = delete;
   continuation & operator=( continuation const& other) noexcept = delete;
   continuation resume();
   template< typename Fn >
   continuation resume_with( Fn && fn);
   explicit operator bool() const noexcept;
   bool operator!() const noexcept;
   bool operator==( continuation const& other) const noexcept;
   bool operator!=( continuation const& other) const noexcept;
   bool operator<( continuation const& other) const noexcept;
   bool operator>( continuation const& other) const noexcept;
   bool operator<=( continuation const& other) const noexcept;
   bool operator>=( continuation const& other) const noexcept;
   void swap( continuation & other) noexcept;
};
```
### **member functions**

**(constructor)** constructs new execution context

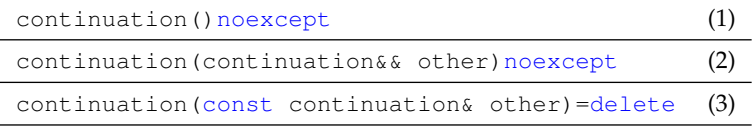

- **1)** This constructor instantiates an invalid std::continuation . Its operator bool() returns false; its operator!() returns true.
- **2)** moves underlying state to new std::continuation

**3)** copy constructor deleted

#### **Notes**

- Every valid std::continuation instance is synthesized by the underlying facility or move-constructed, or moveassigned, from another valid instance. There is no public std::continuation constructor that directly constructs a valid std::continuation instance.
- The entry-function fn passed to std::callcc() is passed a synthesized std::continuation instance representing the suspended caller of std::callcc().
- The function fn passed to resume\_with() is passed a synthesized std:: continuation instance representing the suspended caller of resume\_with().
- std::callcc() returns a synthesized std::continuation representing the previously-executing context, the context that suspended in order to resume the caller of std::callcc(). The returned std::continuation instance *might* represent the context created by std::callcc(), but need not: the context created by std::callcc() might have created (or resumed) yet another context, which might then have resumed the caller of  $std:scale(C)$ .
- Similarly, resume() returns a synthesized std::continuation instance representing the previously-executing context, the context that suspended in order to resume the caller of resume() .
- Similarly, resume with() returns a synthesized std::continuation instance representing the previously-executing context, the context that suspended in order to resume the caller of resume\_with().

### <span id="page-12-0"></span>**(destructor)** destroys a continuation

 $\sim$ continuation() (1)

**1)** destroys a std::continuation instance. If this instance represents a context of execution (operator bool() returns  $true$ ), then the context of execution is destroyed too. Specifically, the stack is unwound by throwing std::unwind\_exception . [∗](#page-12-1)

#### **operator=** moves the continuation object

continuation& operator=(continuation&& other)noexcept  $(1)$ continuation& operator=(const continuation& other)=delete (2)

**1)** assigns the state of other to  $\star$ this using move semantics

**2)** copy assignment operator deleted

#### **Parameters**

**other** another execution context to assign to this object

#### **Return value**

**\*this**

#### **resume()** resumes a continuation

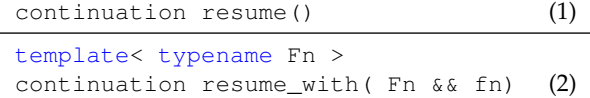

**1)** suspends the active context, resumes continuation  $\star$ this

2) suspends the active context, resumes continuation \*this but calls fn() in the resumed context (as if called by the suspended function)

### **Parameters**

**fn** function injected into resumed continuation

### **Return value**

**continuation** the returned instance represents the execution context (continuation) that has been suspended in order to resume the current context

### **Exceptions**

- **1)** resume() or resume\_with() might throw std::unwind\_exception if, while suspended, the calling context is destroyed
- **2)** resume() or resume\_with() might throw *any* exception if, while suspended:
	- some other context calls resume\_with() to resume this suspended context
	- the function fn passed to resume\_with() or some function called by  $fn$  throws an exception
- **3)** Any exception thrown by the function fn passed to resume\_with(), or any function called by fn, is thrown in the context referenced by  $\star$ this rather than in the context of the caller of resume\_with().

#### **Preconditions**

- **1)** \*this represents a context of execution (operator bool() returns true)
- **2)** the current std::thread is the same as the thread on which \*this was originally launched

#### **Postcondition**

**1)** \*this is invalidated (operator bool() returns false)

<span id="page-12-1"></span><sup>∗</sup> In a program in which exceptions are thrown, it is prudent to code a context's *entry-function* with a last-ditch catch (...) clause: in general, exceptions must *not* leak out of the *entry-function*. However, since stack unwinding is implemented by throwing an exception, a correct *entry-function* try statement must also catch (std::unwind\_exception const&) and rethrow it.

#### **Notes**

resume() preserves the execution context of the calling context as well as stack parts like *parameter list* and *return address*. [∗](#page-13-0) Those data are restored if the calling context is resumed.

A suspended continuation can be destroyed. Its resources will be cleaned up at that time.

The returned continuation indicates whether the suspended context has terminated (returned from *entry-function*) via operator bool() .

Because resume() invalidates the instance on which it is called, *no valid* std::continuation *instance ever represents the currently-running context.*

When calling resume() , it is conventional to replace the newly-invalidated instance – the instance on which resume() was called – with the new instance returned by that resume() call. This helps to avoid inadvertent calls to resume() on the old, invalidated instance.

An injected function fn() must accept std::continuation&& and return std::continuation . The returned std::continuation instance is, in turn, used as the return value for the suspended function: std::callcc(), resume() or resume\_with().

**operator bool** test whether continuation is valid

explicit operator bool()const noexcept (1)

**1)** returns true if  $\star$ this represents a context of execution, false otherwise.

#### **Notes**

A std::continuation instance might not represent a context of execution for any of a number of reasons.

- It might have been default-constructed.
- It might have been assigned to another instance, or passed into a function. std::continuation instances are move-only.
- It might already have been resumed calling resume() invalidates the instance.
- The *entry-function* might have voluntarily terminated the context by returning.

### The essential points:

- Regardless of the number of std::continuation declarations, exactly one std::continuation instance represents each suspended context.
- No std::continuation instance represents the currently-running context.

#### **operator!** test whether continuation is invalid

bool operator!()const noexcept (1)

**1)** returns false if  $\star$ this represents a context of execution, true otherwise.

#### **Notes**

See **Notes** for operator bool() .

#### **(comparisons)** establish an arbitrary total ordering for std::continuation instances

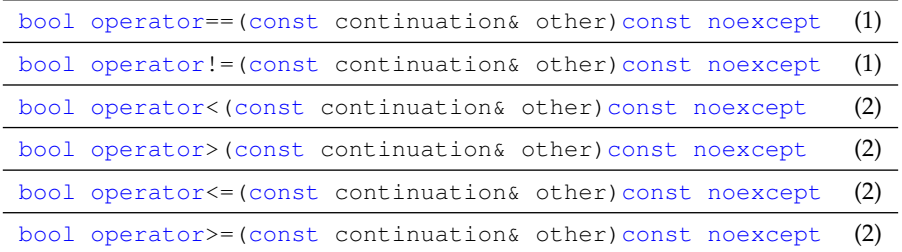

- **1)** Every invalid std::continuation instance compares equal to every other invalid instance. But because the running context is never represented by a valid std::continuation instance, and because every suspended context is represented by exactly one valid instance, *no valid instance can ever compare equal to any other valid instance.*
- 2) These comparisons establish an arbitrary total ordering of std:: continuation instances, for example to store in ordered containers. (However, key lookup is meaningless, since you cannot construct a search key that would compare equal to any entry.) There is no significance to the relative order of two instances.

<span id="page-13-0"></span><sup>∗</sup>required only by some x86 ABIs

```
void swap(continuation& other)noexcept (1)
```
1) Exchanges the state of \*this with other.

**std::callcc()** create and enter a new context, capturing the current execution context (the **current continuation**) in a std::continuation and passing it to the specified *entry-function*.

std::callcc() acts as a factory-function: it creates and starts a new execution context (stack etc.) and returns a continuation that represents the rest of the execution context's computation.

std::callcc() explicitly expresses the creation of a new execution context and the switch to the other execution path.

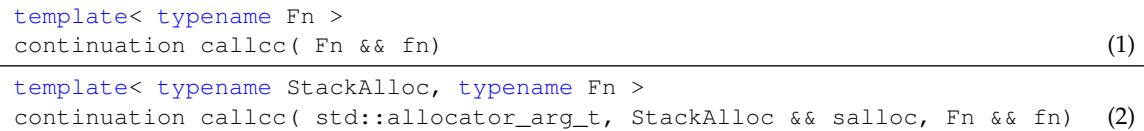

- **1)** creates and immediately enters the new execution context (executing  $fn$ ). The current execution context is suspended, wrapped in a continuation (std::continuation ) and passed as argument to fn.
- **2)** takes a callable as argument, requirements as for (1). The stack is constructed using *salloc* (see [Stack allocators\)](#page-9-0).

### **Parameters**

fn callable (function, lambda, functor) executed in the new context; expected signature continuation (continuation  $(x, \lambda)$ 

### **Return value**

**continuation** the returned instance represents the execution context (continuation) that was suspended in order to resume the current context

#### **Preconditions**

std::callcc() may only be called by code running on a std::thread, or on an execution agent created by a previous std::callcc() call.

### **Exceptions**

- **1)** calls std::terminate if an exception other than std::unwind\_exception escapes *entry-function* fn
- **2)** std::callcc() might throw std::unwind\_exception if, while suspended, the calling context is destroyed
- **3)** std::callcc() might throw *any* exception if, while suspended:
	- some other context calls resume\_with() to resume this suspended context
	- the function fn passed to  $r$ esume\_with() or some function called by  $fn$  throws an exception
- **4)** if *entry-function* fn contains a catch(...) clause, it should also catch and rethrow std::unwind\_exception

#### **Notes**

std::callcc() preserves the execution context of the calling context as well as stack parts like *parameter list* and *return address*. [∗](#page-14-0) Those data are restored if the calling context is resumed.

A suspended continuation can be destroyed. Its resources will be cleaned up at that time.

On return fn must specify a std::continuation to which execution control is transferred. Returning an invalid std::continuation instance (operator bool() returns false) invokes undefined behavior.

If an instance with valid state goes out of scope and its fn has not yet returned, the stack is unwound and deallocated.

There are a few different ways to terminate a given context without terminating the whole process, or engaging undefined behavior.

- Return a valid continuation from the *entry-function*fn.
- Call std::unwind\_context() with a valid continuation. This throws a std::unwind\_exception instance that binds that continuation.
- **[LEWG: Should we publish the std::unwind\_exception constructor that accepts std::continuation ? Then another supported way would be to construct and throw std::unwind\_exception "by hand," which is what std::unwind\_context() does internally.]**

<span id="page-14-0"></span><sup>∗</sup>required only by some x86 ABIs

- Call std::continuation::resume\_with(std::unwind\_context). This is what ~continuation() does. Since std::unwind\_context() accepts a std::continuation, and since resume\_with() synthesizes a std::continuation and passes it to the subject function, this terminates the context referenced by the original std::continuation instance and switches back to the caller.
- Engage  $\sim$  continuation(): switch to some other context, which will receive a std:: continuation instance representing the current context. Make that other context destroy the received  $\text{std}$ : : continuation instance.

**std::unwind\_context()** terminate the current running context, switching to the context represented by the passed std::continuation . This is like returning that std::continuation from the *entry-function*, but may be called from any function on that context.

void unwind\_context( continuation && cont ) (1)

**1)** throws std::unwind\_exception, binding the passed std::continuation. The running context's first stack entry – the one created by std::callcc()– catches std::unwind\_exception , extracts the bound std::continuation and terminates the current context by returning that std:: continuation.

### **Parameters**

**cont** the std::continuation to which to switch once the current context has terminated

### **Preconditions**

**1)** cont must be valid (operator bool() returns true)

### **Return value**

**1)** None: std::unwind\_context() does not return

## **Exceptions**

**1)** throws std::unwind\_exception

**std::unwind\_exception** is the exception used to unwind the stack referenced by a std::continuation being destroyed. It is thrown by std::unwind\_context(). std::unwind\_exception binds a std::continuation referencing the context to which control should be passed once the current context is unwound and destroyed.

<span id="page-15-0"></span>**Stack allocators** are the means by which stacks with non-default properties may be requested by the caller of std::callcc(). The stack allocator concept is implementation-dependent; the means by which an implementation's stack allocators communicate with std::callcc() is unspecified.

An implementation may provide zero or more stack allocators. However, a stack allocator with semantics matching any of the following must use the corresponding name.

- **protected\_fixedsize** The constructor accepts a size\_t parameter. This stack allocator constructs a contiguous stack of specified size, appending a guard page at the end to protect against overflow. If the guard page is accessed (read or write operation), a segmentation fault/access violation is generated by the operating system.
- fixedsize The constructor accepts a size\_t parameter. This stack allocator constructs a contiguous stack of specified size. In contrast to protected\_fixedsize, it does not append a guard page. The memory is simply managed by std::malloc() and std::free(), avoiding kernel involvement.
- **segmented** The constructor accepts a size\_t parameter. This stack allocator creates a segmented stack<sup>[6](#page-17-6)</sup> with the specified initial size, which grows on demand.

## **Additional notes**

**GPU** *call/cc* as proposed in this paper is solely a CPU operation. It cannot be used to create a GPU execution agent, or to create or resume a CPU context from code running on a GPU.

**SIMD** does not interfere with *call/cc* and can be used as usual.

Of course, depending on the calling convention, some micro-processor registers dedicated to SIMD might be preserved and restored too [∗](#page-16-1) .

**TLS** *call/cc* is TLS-agnostic - best practice related to TLS applies to *call/cc* too. (But see P0772R0.)

*call/cc* only preserves and restores micro-processor registers at its invocation.

Migration between threads is forbidden. A std:: continuation may only be resumed on the std:: thread on which it was launched.

<span id="page-16-0"></span>**Relationship to executors** The *call/cc* facility is intended to compose with executors. The authors envision an executor implementation that runs each passed work item on a *call/cc* context. But neither *call/cc* nor the executors proposal *depend* on each other.

<span id="page-16-1"></span><sup>∗</sup>*MS Windows x64* calling convention

# **References**

- <span id="page-17-0"></span>[1] [N4649: Working Draft, Technical Specification on C++ Extensions for Coroutines](http://www.open-std.org/jtc1/sc22/wg21/docs/papers/2017/n4649.pdf)
- <span id="page-17-3"></span>[2] [P0534R2: call/cc \(call-with-current-continuation\): A low-level API for stackful context switching](http://www.open-std.org/jtc1/sc22/wg21/docs/papers/2017/p0534r2.pdf)
- <span id="page-17-1"></span>[3] [P0559R0: Operating principles for evolving C++](http://www.open-std.org/jtc1/sc22/wg21/docs/papers/2017/p0559r0.pdf)
- <span id="page-17-4"></span>[4] [call/cc in Scheme](http://community.schemewiki.org/?call-with-current-continuation)
- <span id="page-17-5"></span>[5] [call/cc in Ruby](http://gnuu.org/2009/03/21/demystifying-continuations-in-ruby)
- <span id="page-17-6"></span>[6] [Split Stacks / GCC](http://gcc.gnu.org/wiki/SplitStacks)
- <span id="page-17-7"></span>[7] [Re: using split stacks](https://gcc.gnu.org/ml/gcc-help/2012-03/msg00395.html)
- <span id="page-17-8"></span>[8] segmented\_stack.hpp[: Boost.Context implementation of](https://github.com/boostorg/context/blob/master/include/boost/context/posix/segmented_stack.hpp) segmented\_stack StackAllocator
- <span id="page-17-2"></span>[9] Library *[Boost.Context](http://www.boost.org/doc/libs/release/libs/context/doc/html/index.html)*